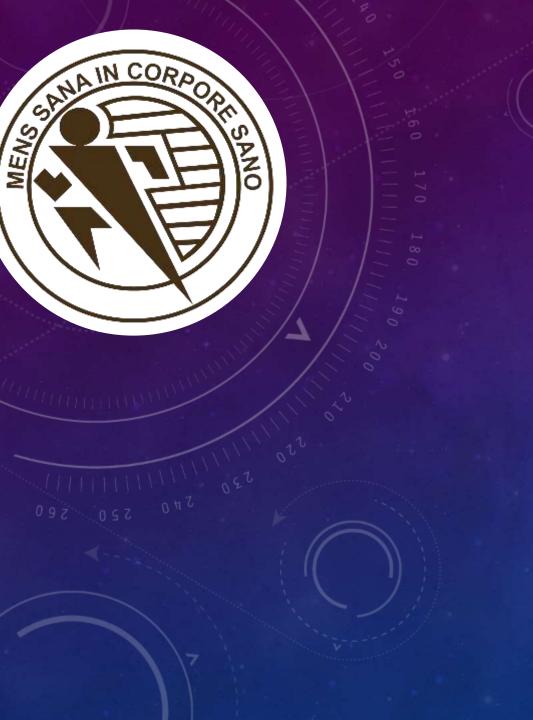

# ABOUT THE IT DEPARTMENT

### THE IT DEPARTMENT

#### Navigation

- The IT Department
- About Your GCFC Electronic Accounts
- All About iSIMS
  - GCFC Email & Network Accounts

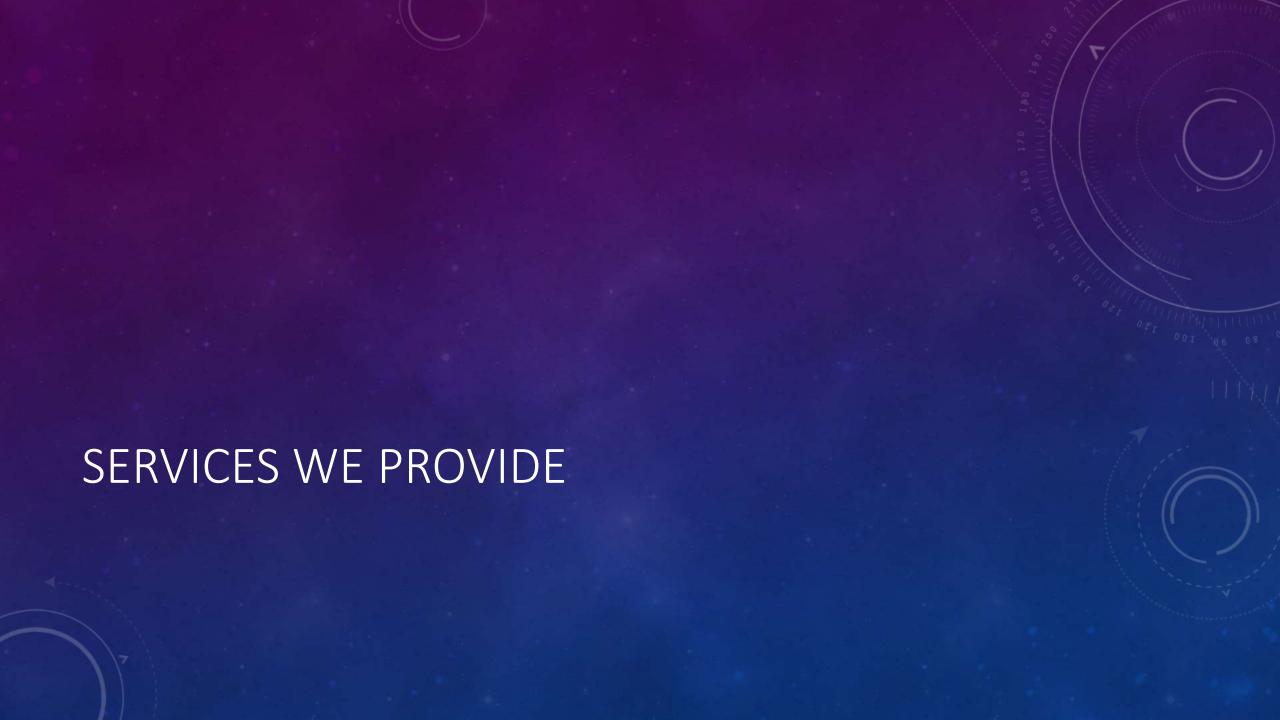

#### SERVICES WE PROVIDE

- User Account Provisioning
  - Active Directory (computer accounts/wireless accessibility & email for new applicants)
  - Office 365 Account (college email)
  - iSIMS (registration, timetable, grades, attendance, etc)

#### SERVICES WE PROVIDE

- Network Security and provisioning
- ID creation
- Initiation, Development, Management and Maintenance of Technical Systems tangible and otherwise for the College (LMS, Social Media, User management, File Management etc.)

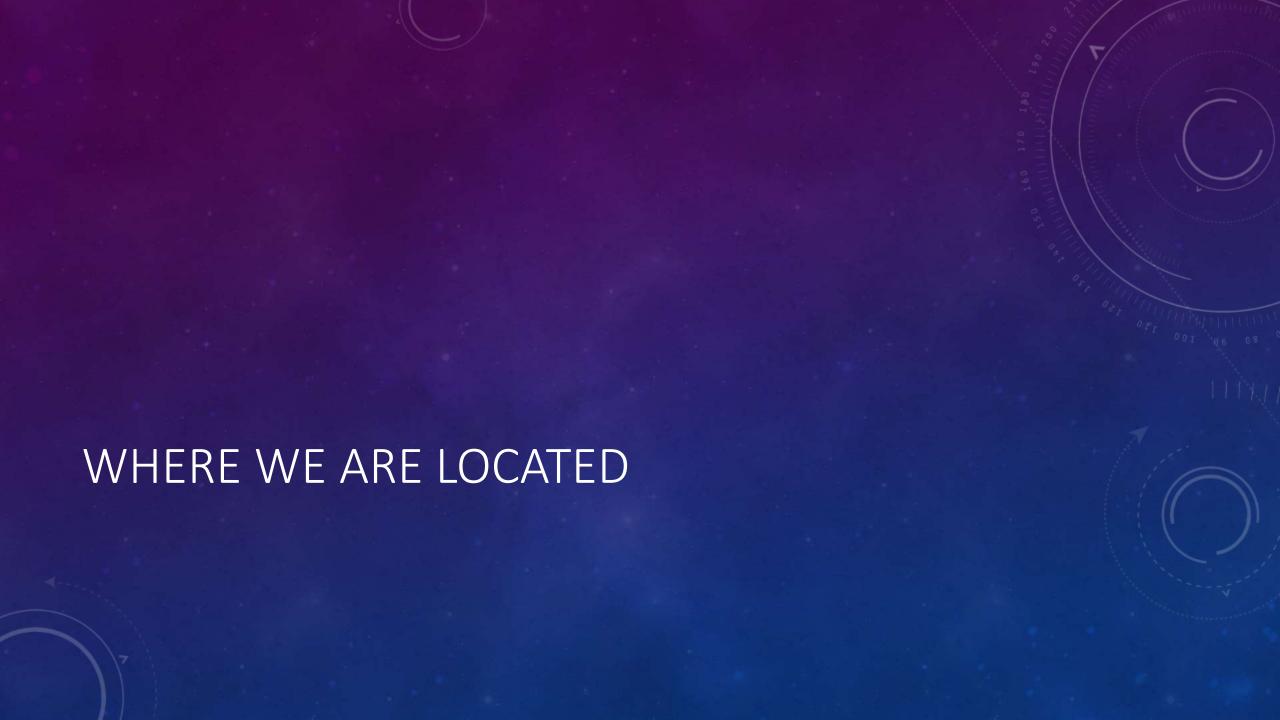

# Navigation The IT Unit **About Your GCFC Electronic** Accounts All About iSIMS **GCFC Email & Network Accounts** YOUR GCFC ACCOUNTS

#### 3 MAIN ACCOUNTS

iSIMS – for registration, timetable, grades etc ID Number (2017XXXXXX)

Active Directory (computer accounts/wireless accessibility)

ID Number (2017XXXXXX)

Office 365 (college email/GCFC Mail)

2017XXXXXX@gcfc.edu.jm

[firstname.lastname@gcfc.edu.jm for returning/deferring applicants]

### FIRST TIME APPLICANTS – 2 ACCOUNTS, 1 PASSWORD

### Active Directory/Network Account

(for lab computer/wifi accessibility)

• 2017XXXXXX (your ID number)

**Office 365 Account** 

(college email)

2017XXXXXXQgcfc.edu.jm

More info on this later

#### **Navigation**

- The IT Unit
- About Your GCFC Electronic Accounts
- All About iSIMS
- GCFC Email & Network Accounts

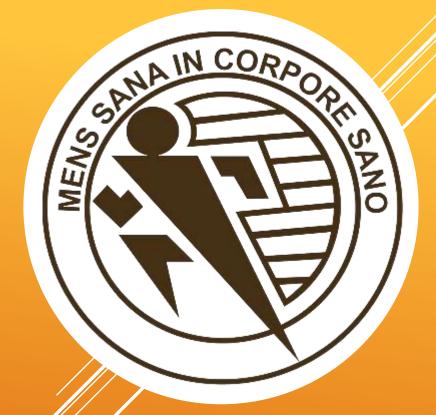

### GCFC ISIMS

iTECH Student Information Management System

- is lost used on a computer or in landscape mode
- A lot of elements of iSIMS are hidden in your phone's portrait view

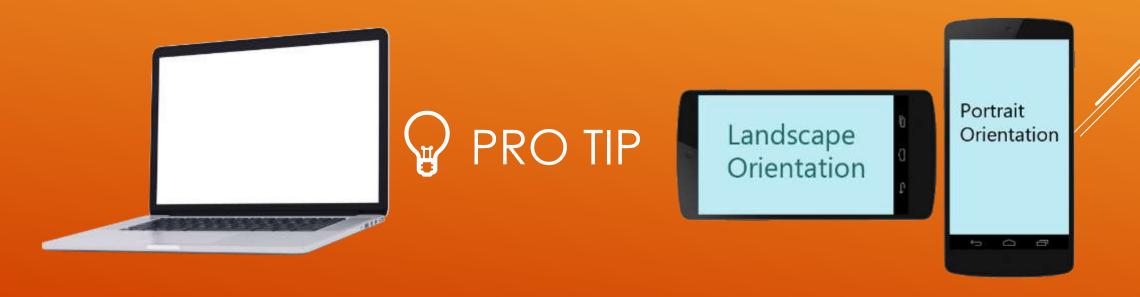

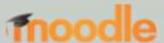

#### Registration for 2019-2020 - Semester 1 is open

Online Registration Start: Aug 12, 2019
Online Registration End: Sep 1, 2019
Late Online Registration End: Sep 7, 2019

Late Online Registration Fee: \$3,000.00

#### REGISTRATION DEADLINES

(THIS IS HIDDEN IN PORTRAIT VIEW ON PHONES)

### WHAT IS ISIMS FOR?

iSIMS - iTECH Student Information Management System

- >Biographical information
- >Contact information
- Registration and Timetable
- >Grades and qualifications

WHAT IS ISIMS FOR?

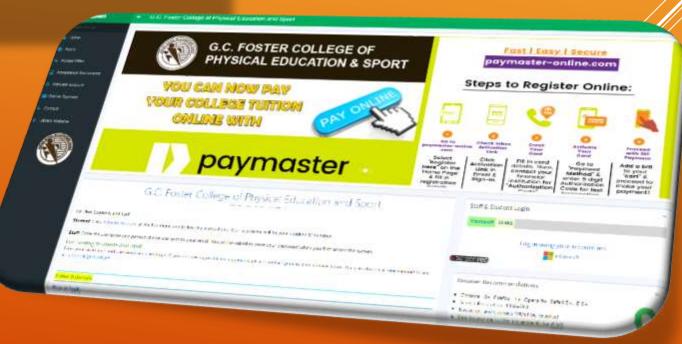

- Document Requests
- Online Library Access
- >Financial History
- >Announcements/News

WHAT IS ISIMS FOR?

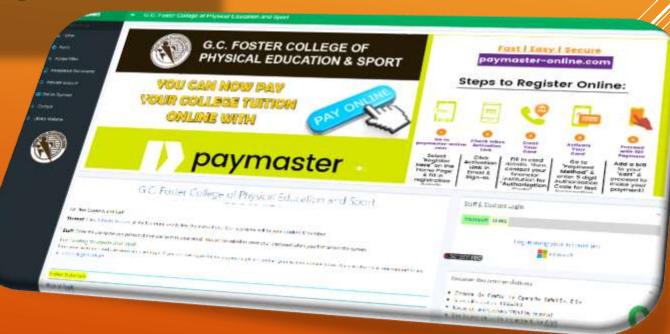

### ACCESSING ISIMS - ACTIVATION

Must be done before a new student can fully log into isims for the first time nB. This is different from any login set up while applying

#### WWW.GCFC.EDU.JM

### From the college website click iSIMS

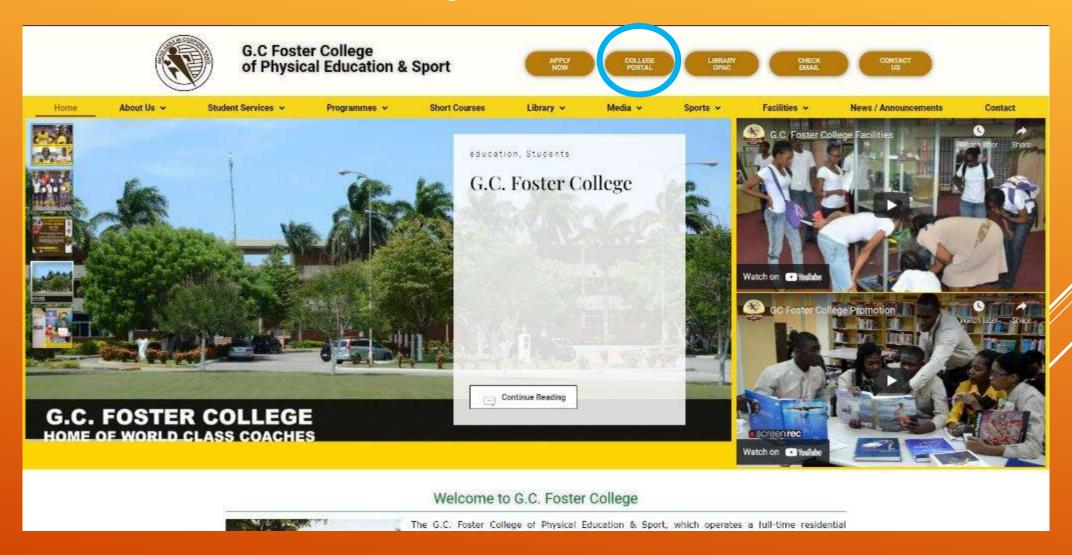

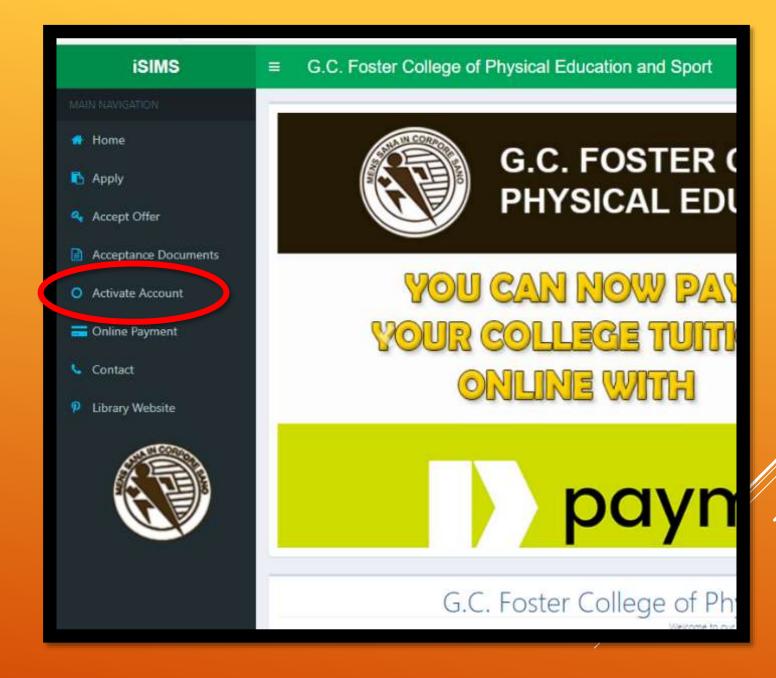

ACTIVATION

### ACCOUNT ACTIVATION

- 1. FILL THE FORM

  COMPLETELY THEN

  CLICK NEXT
- 2. Then CAREFULLY read and follow the instructions provided on the next webpage to create a password

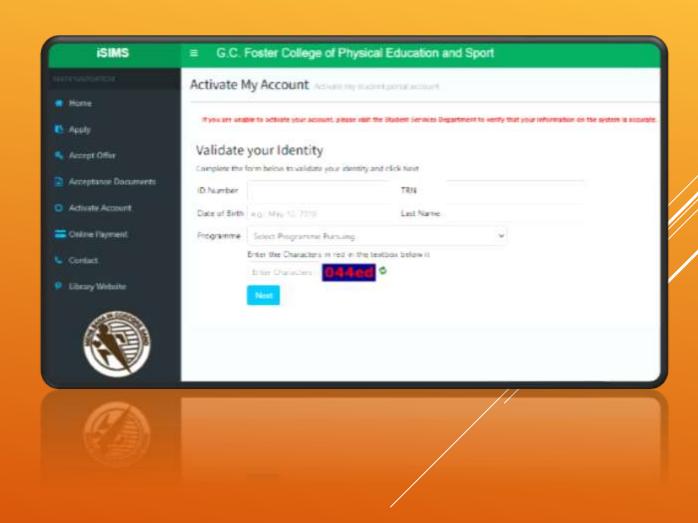

# LOGGING INTO ISIMS (ONLY AFTER ACTIVATION)

There are 2 methods

### 2 METHODS TO LOG INTO ISIMS (AFTER ACTIVATION)

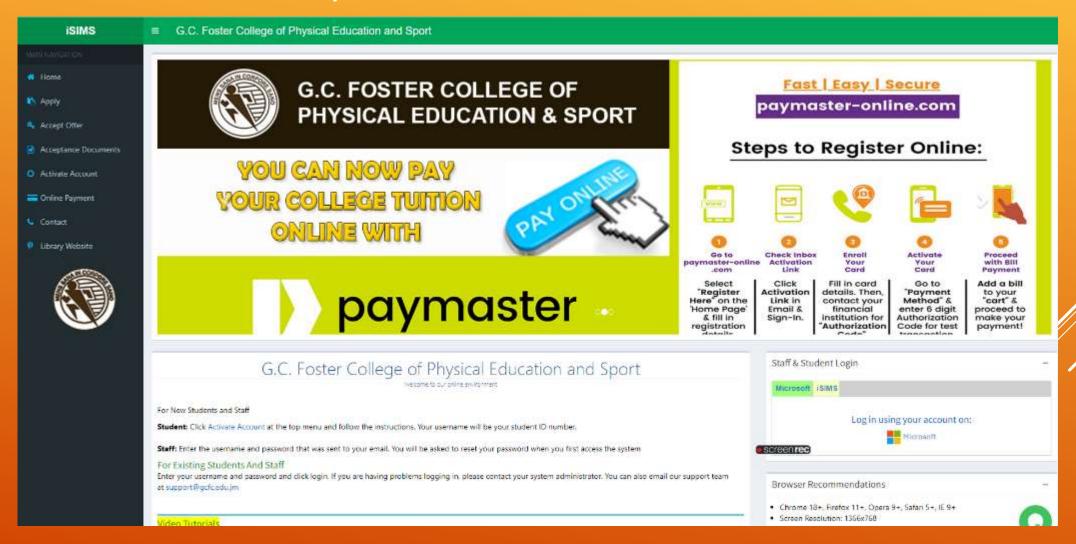

### MICROSOFT OR ISIMS

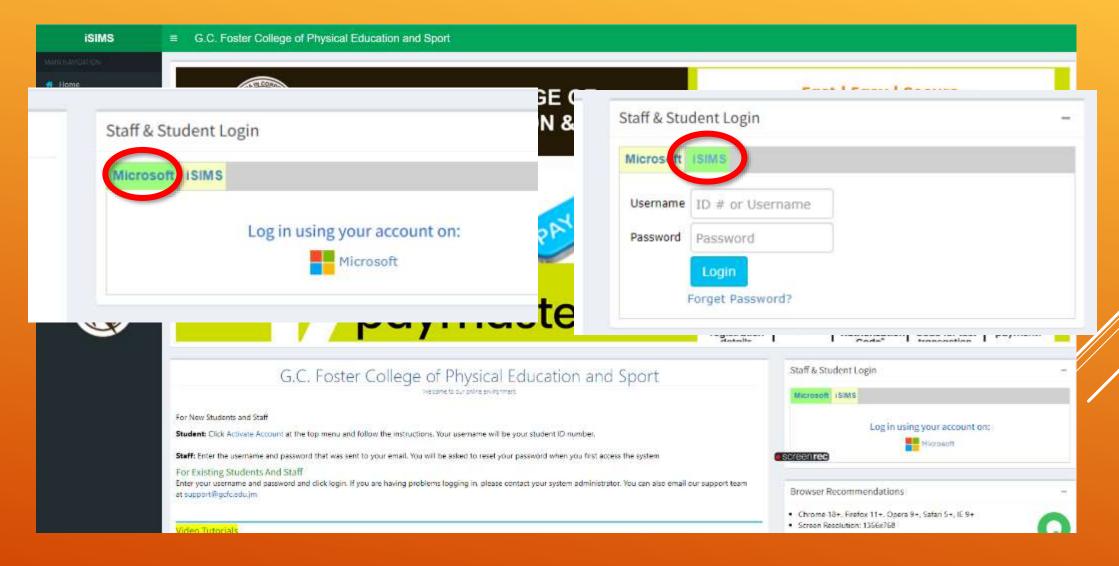

## ONLY <u>ISIMS</u> LOGIN WILL BE AVAILABLE AT FIRST

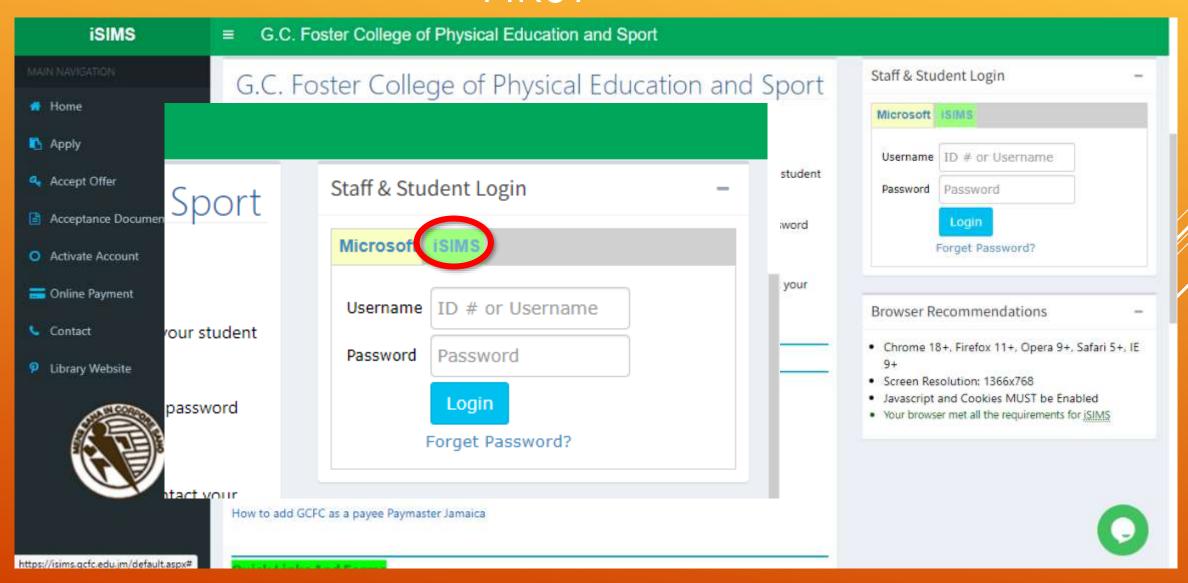

### THE MICROSOFT LOGIN WILL BE AVAILABLE AFTER YOU ACCESS YOUR GCFC EMAIL ACCOUNT

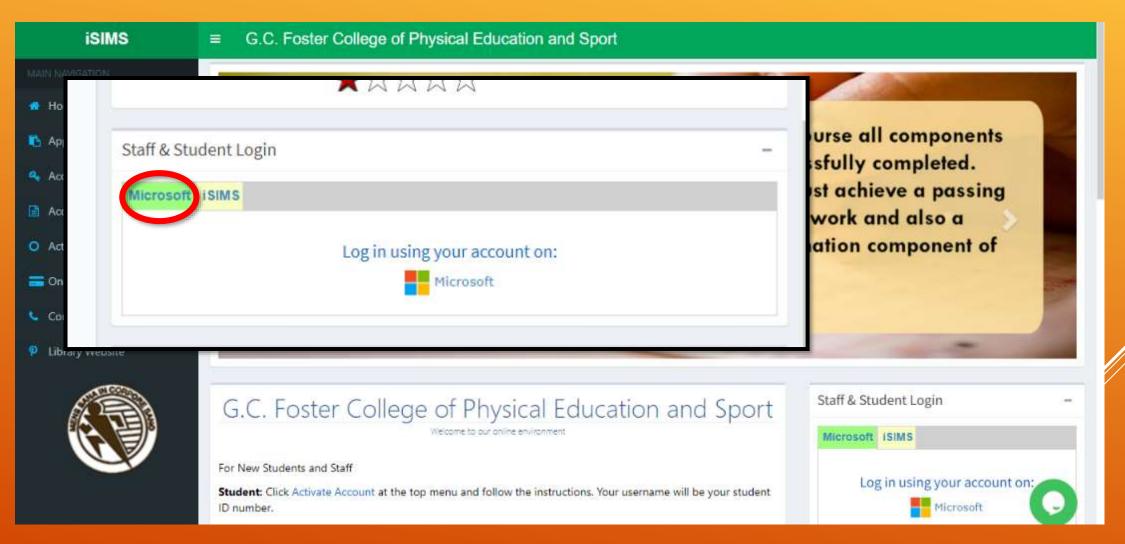

### YOUR PROFILE

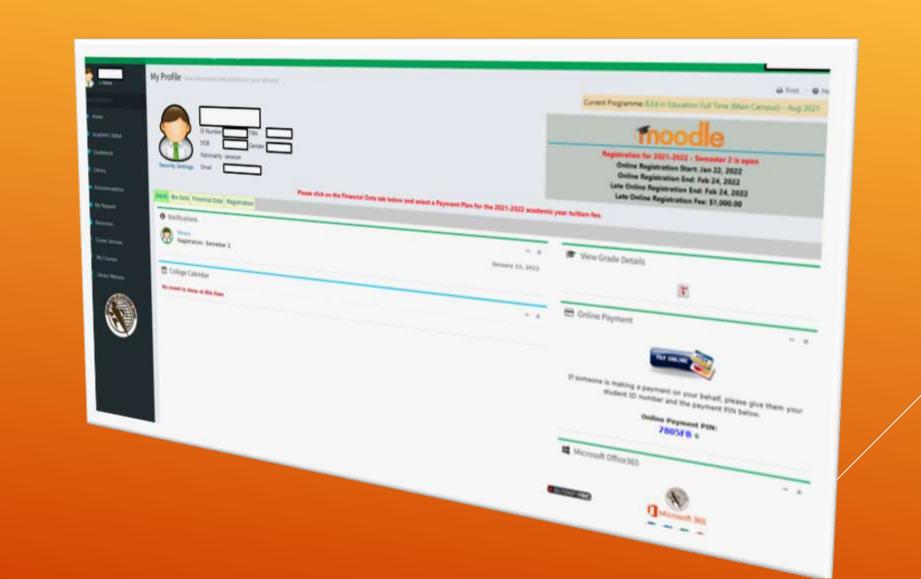

### YOUR PROFILE

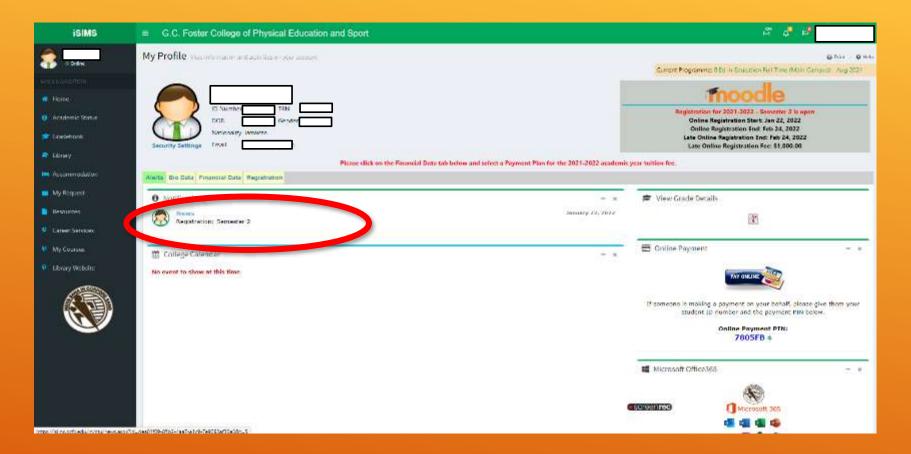

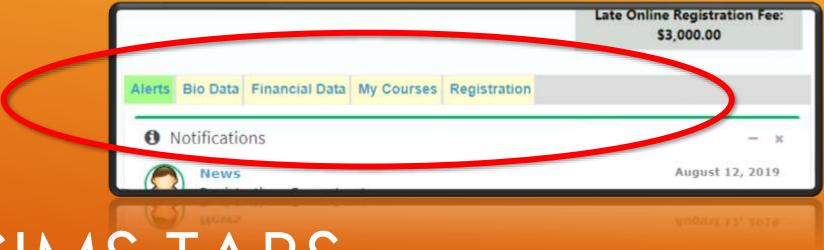

ISIMS TABS

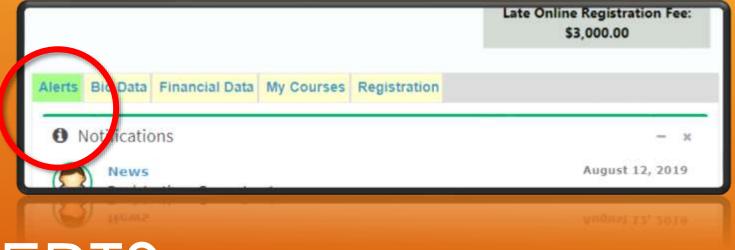

ALERTS

### MY PROFILE/THE ALERTS TAB INFORMATION AT A GLANCE

### The first and tab open and visible after logging in. Displays the following:

- Notifications
- > Alerts
- College Calendar
- News and Announcements
- > Semester Information (registration dates etc.)

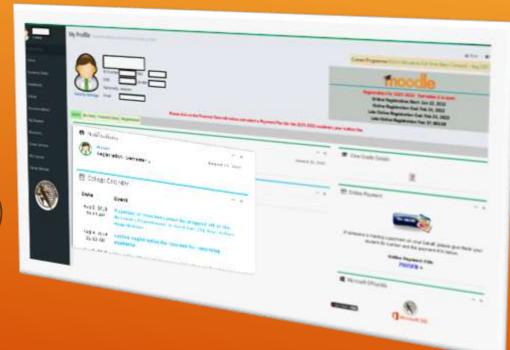

- Here you can view current **Stop Orders** or alerts.
- Text in RED typically requires more urgent attention.

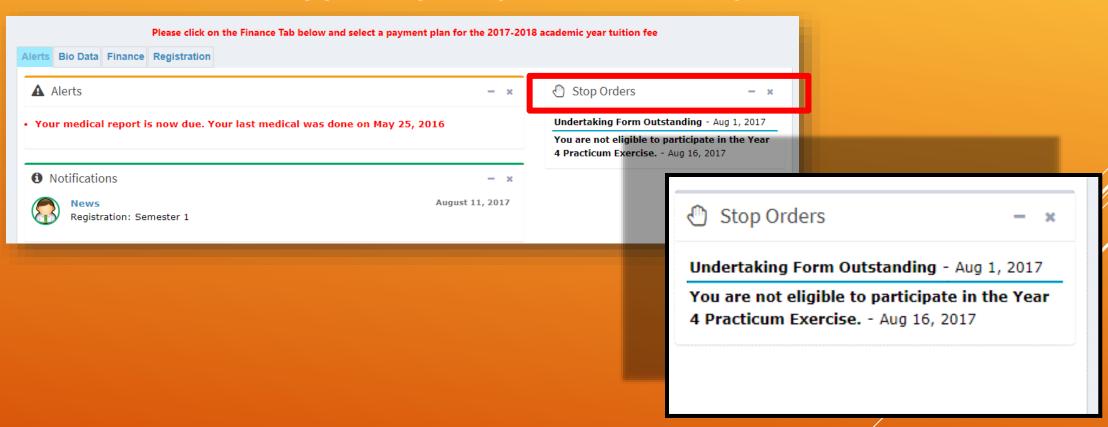

### STOP ORDERS ON MOBILE

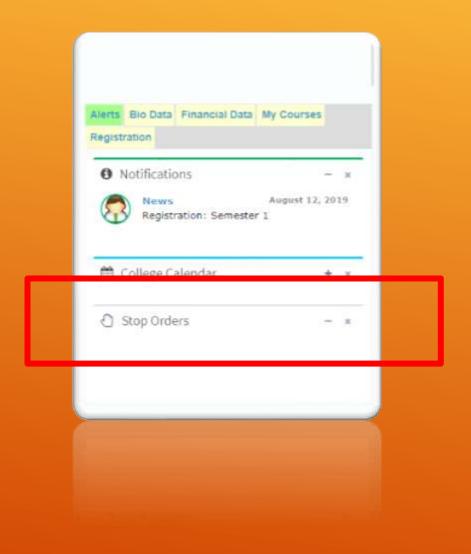

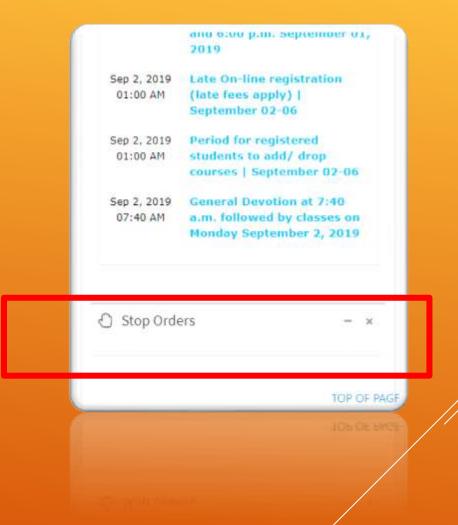

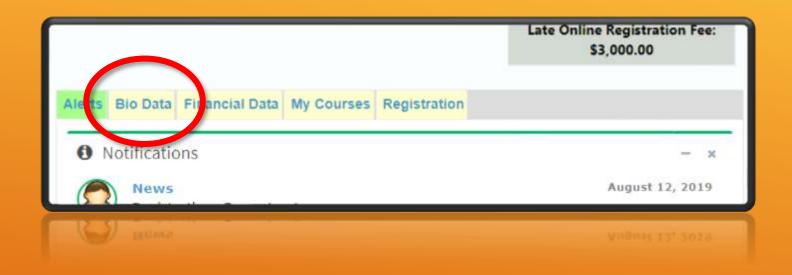

### BIO DATA

## BIO DATA TAB/UPDATING YOUR PROFILE

### The second tab on your profile page

- Contains biographicalInformation
- Contains contact Information
- Allows requests for updates

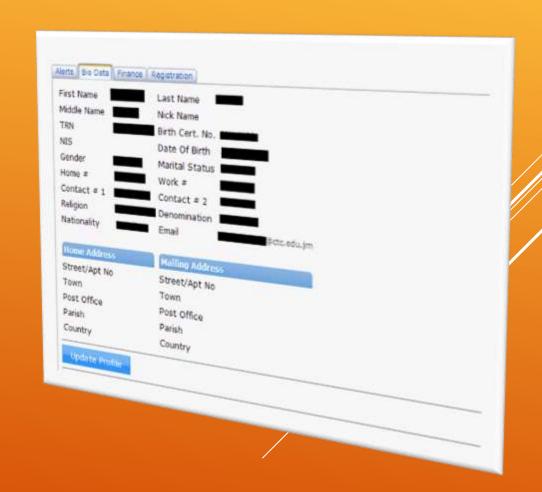

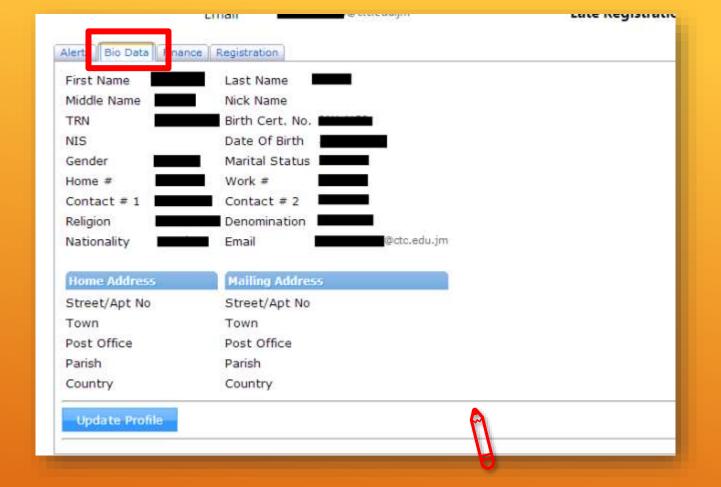

You can update some information here including your personal email address

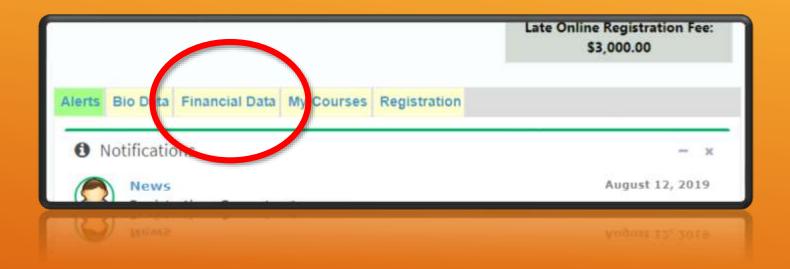

### FINANCIAL DATA

#### FINANCE TAB

#### **Used for:**

- Selecting Payment Plan
- Viewing Current Arrears
- Viewing Payment History
- Viewing Transaction History

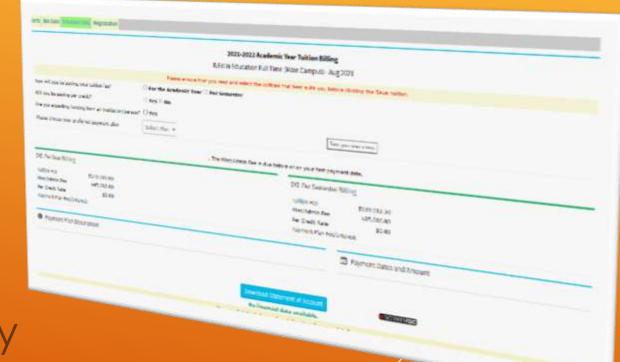

| Alerts Bio Data Financial Data Re istration           | Please click on the Financial Data tab below and select | ct a Payment Plan for the 2021-2022 academic year tuition fee. |
|-------------------------------------------------------|---------------------------------------------------------|----------------------------------------------------------------|
|                                                       | 2021-2022 Academ                                        | emic Year Tuition Billing                                      |
|                                                       | B.Ed in Education Full Tir                              | Time (Main Campus) - Aug 2021                                  |
|                                                       | Please ensure that you read and select the option       | ons that best suits you before clicking the Save button.       |
| How will you be paying your tuition fee?              | O For the Academic Year O Per Semester                  |                                                                |
| Will you be paying per credit?                        | ○ Yes ■ No                                              |                                                                |
| Are you expecting funding from an institution/person? | ☐ Yes                                                   |                                                                |
| Please choose your preferred payment plan             | Select Plan ♥                                           | Enter your search term                                         |
|                                                       | . The Misc/Admin Fee is due b                           | before or on your first payment date.                          |
| Per Year Billing                                      |                                                         | Per Semester Billing                                           |
| Tuition Fee \$273,000.00                              |                                                         | Tuition Fee \$139,912.50                                       |
| Misc/Admin Fee \$45,000.00                            |                                                         | Misc/Admin Fee \$35,000.00                                     |
| Per Credit Rate \$0.00                                |                                                         | Per Credit Rate \$0.00                                         |
| Payment Plan Fee/Interest                             |                                                         | Payment Plan Fee/Interest                                      |
| Payment Plan Description                              |                                                         | Payment Dates and Amount                                       |
|                                                       |                                                         |                                                                |
|                                                       |                                                         | Statement of Account Screenirec                                |
|                                                       |                                                         | ial data available.                                            |
|                                                       | You can click the balance o                             | of each line item for more details.                            |
|                                                       |                                                         |                                                                |

### SELECTING A PAYMENT PLAN

### SELECTING A PAYMENT PLAN

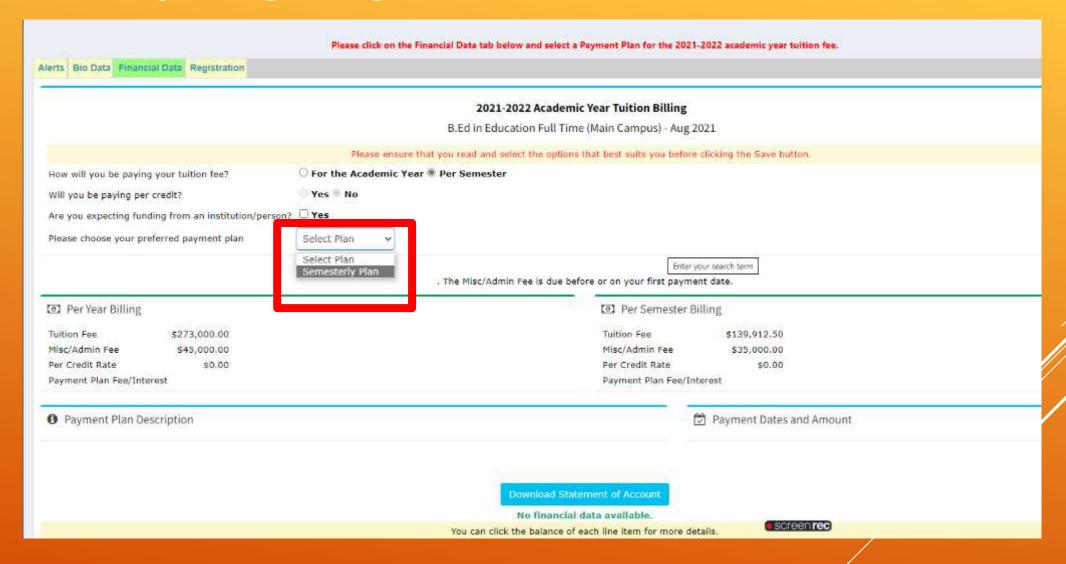

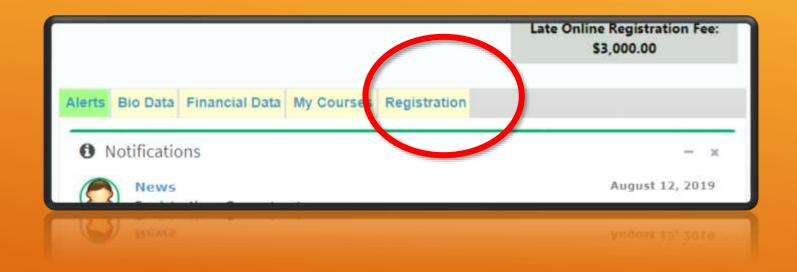

### REGISTRATION

### REGISTRATION TAB

### **Used for:**

- > Selecting Courses
- ▶To Register & to Update Registration

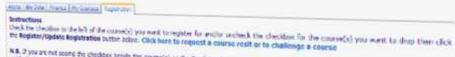

N.R. 7 you are not score the checkber scords the course(s) or the Register/Update Registration button below, piecoc review the Alert tab to The are only allowed to regeler for 22 credits per somewise

|   | THE PER VIEW             |                                                                                                    | CHILID                        | Man .      |                |             |                |                                                                                                    |
|---|--------------------------|----------------------------------------------------------------------------------------------------|-------------------------------|------------|----------------|-------------|----------------|----------------------------------------------------------------------------------------------------|
| × | ARTEGES.                 | Complete of the later of                                                                                                    | -                             |            | START STRE     | 180 1510    | KOOK           | October                                                                                                    |
|   | ANTHER.                  | Information Market                                                                                                    |                               | Percent    | Storage .      | 99:00 AN    | 17.4           |                                                                                                    |
|   | \$0,0000                 | terrolation to Analogy (                                                                                                    | 4                             | Person     | STOCAN         |             |                | Tellucine Statistical Indian                                                                                                    |
| × | PERMIT                   | Tenurene                                                                                                    | 3                             | NAMES.     | 11115-09       | Dort to     | Contraction E  | Contract Corn Service                                                                                                    |
| Ü | WILDSER                  | foodition rationals                                                                                                    | 3                             | Person     | Harts on       |             | MONTON I       | Potent Drove                                                                                                    |
| × | DOM                      | The Drawing Properties                                                                                                    | 1                             | Person     | Garage Inc.    | ATTENDED.   | 12.6           | Street American                                                                                                    |
| W | PERSONAL PROPERTY.       | Panis                                                                                                    | 2                             | Toncino    | 1315 in        | 97.01.06    | Charges y      | Parkin Derivator                                                                                                    |
| 惫 | PERMIT                   | Panishing Palterwine                                                                                                    | 1                             |            |                | 7910-0-024  | ADE            | Santa all Control                                                                                                    |
| * | Millian                  | Person Conductors 1                                                                                                    | 1                             | Descar     | HULLSON .      | STOR OR     | Cancer a       | Sendre Armanie<br>Allen Selenin                                                                                                    |
| * | WHICHING.                | The beautiful freihead and                                                                                                    | 5                             |            | \$2:05 Per     | 96/11 (W.   | Dataman        | Allen Saleson                                                                                                    |
| ō | PERMIT                   | (Percent)                                                                                                    |                               | Herverey   | 67/15 DM       | division.   | The same of    | Tomac Dára                                                                                                    |
|   | SATISFIED.               | Pakadora haboratos                                                                                                    | 1                             | Sections   | TRUE AND       | Elber on    | Agende I       | Tendra Cryatia                                                                                                    |
| M | STATES NAMED IN          | James of Delivery Street                                                                                                    |                               | Re2 today  | 12/35/200      |             |                |                                                                                                    |
| 3 | SCHOOL SECTION           | Control of the Control of the Contro | 4                             | Trettande, | AL INDICATED   | ALIVE DE    | CHIPPINE 3     | Plants Delivator                                                                                                    |
|   | HIHRS                    | WHO SHARE SHOWN IN SHARE SHOWN IN SH | -                             | Test today | -              | -           | Constant in    | Total Comments                                                                                                    |
|   | (Attace)                 | Witness Print   Daylor                                                                                                    |                               | OF MILE    | SECTION.       | (U) (U) (M) | Century.       | What trees                                                                                                    |
|   | ADDITION OF THE PARTY OF | Assessment States Garage                                                                                                    |                               | Thirting . | And the second | 1-31 m      | Daniel         | THE PERSON                                                                                                    |
| 9 | This see                 |                                                                                                    |                               |            |                | 90111 Re.   | Canada         | Whitel Broom                                                                                                    |
| 9 | PRINTER                  | The Stranger Strangers                                                                                                    |                               | Pille      | 100            | STREET,     | Tierra a       | Vende Cay er anne                                                                                                    |
| 9 | WHITE !                  | THE PERSON NAMED IN COLUMN TWO IS NOT THE PERSON NAMED IN COLUMN TWO IS NOT THE PERSON NAMED IN COLUMN TWO IS NAMED IN COLUMN TWO IS NAMED IN COLUMN TW |                               | FROM       | 12:53:40       | 77.44       | Charles        | The Park of the Park of the Pa |
| 9 | e Printers               | CHARLES                                                                                                    | 1                             | History    | TRUE 201       | Henny       | - management 4 | Steel Loan                                                                                                    |
|   |                          | Printed by Carles Street                                                                                                    | -                             | Pelev      | - 11           | STORY AN    | Townson I      | Service Armenia                                                                                                    |
| _ |                          |                                                                                                    | 2                             | Perlay     | 101534         | Hilling     | 41.1           | Post                                                                                                    |
|   |                          |                                                                                                    |                               | - 11       | 15115.00       | H-trans.    | 41.5           | Design to be                                                                                                    |
|   |                          |                                                                                                    |                               |            |                | - 144       | Charles &      | Dom Lay Sprice<br>Service Service                                                                                                    |
|   |                          |                                                                                                    | The State of the Owner, where |            |                |             |                | The Section of the least of the least of the |

## YOU CANNOT REGISTER FOR COURSES **UNTIL AFTER...**

- >You have selected a payment plan
- You have paid your fees according to the selected payment plan
- OR you have been given clearance to register by the accounts department
- Your medical has been processed by the nurse
- You have no stop orders outstanding

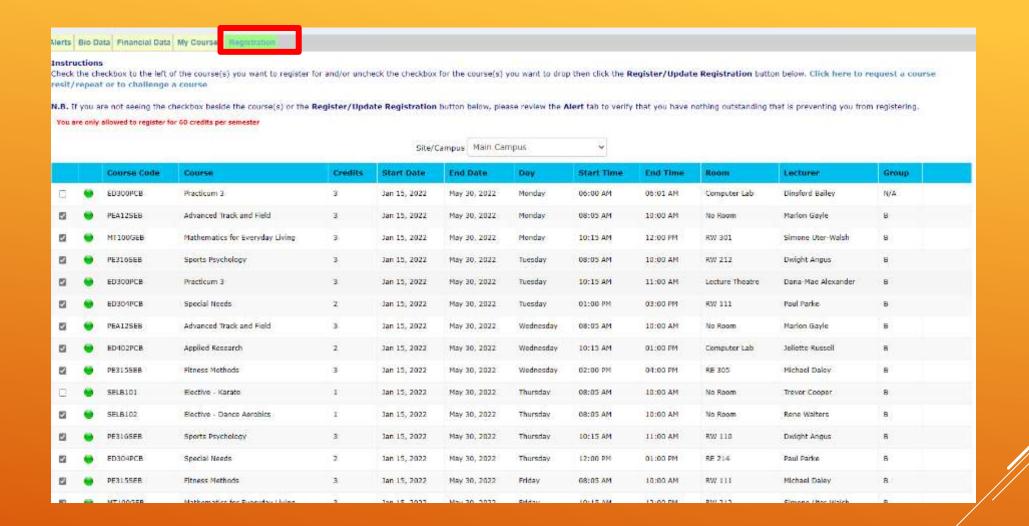

For each course you are supposed to do, select all sessions for <a href="mailto:one-teacher">one teacher</a> and <a href="mailto:one-group">one group</a> unless advised otherwise by your Registry or the Vice Principal

Seen when registering for the first time

Register

Seen when changing registered courses

VS

Update Registration

BE SURE TO REGISTER FOR AT LEAST ONE COURSE BEFORE THE LATE REGISTRATION PERIOD BEGINS

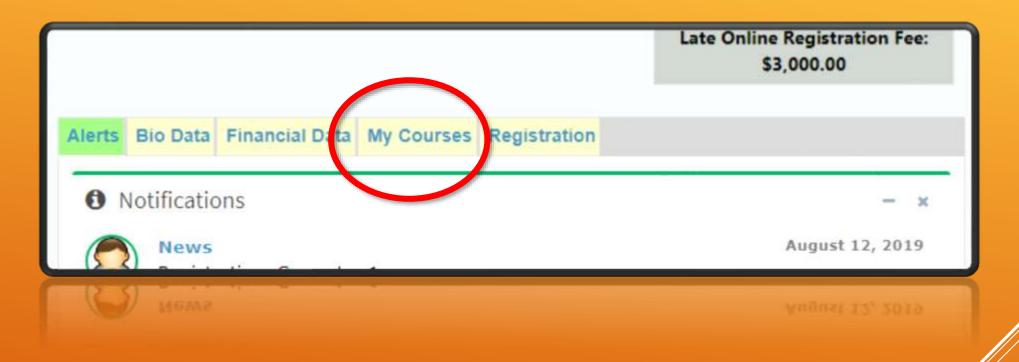

## MY COURSES

THE "MY COURSES" TAB WILL BECOME AVAILABLE AFTER REGISTERING FOR AT LEAST ONE COURSE

### AM I REGISTERED?

|                         |                                 | Yo      | u are currently registered for | 9 course(s) totalling 2: | l credit(s). |       |                    |                 |
|-------------------------|---------------------------------|---------|--------------------------------|--------------------------|--------------|-------|--------------------|-----------------|
| Corrent Enrolled Course |                                 |         | -14                            |                          |              |       |                    |                 |
| Course Code             | Course                          | Credits | Class Time                     | Day                      | Modality     | Group | Lecturer           | Room            |
| PEA12SEB                | Advanced Track and Field        | 3       | 08:05AM - 10:00AM              | Monday                   | Blended      | В     | Marion Gayle       | No Room         |
| MT100GEB                | Mathematics for Everyday Living | 3       | 10:15AM - 12:00PM              | Monday                   | Blended      | B     | Simone Uter-Walsh  | RW 301          |
| PE316SEB                | Sports Psychology               | 3       | 08:05AM - 10:00AM              | Tuesday                  | Blended      | В     | Dwight Angus       | RW 212          |
| ED300PCB                | Practicum 3                     | 3       | 10:15AM - 11:00AM              | Tuesday                  | Blended      | B     | Dana-Mae Alexander | Lecture Theatre |
| ED304PCB                | Special Needs                   | 2       | 1:00PM - 3:00PM                | Tuesday                  | Blended      | В     | Paul Parke         | RW 111          |
| PEA12SEB                | Advanced Track and Field        | 3       | 08:05AM - 10:00AM              | Wednesday                | Blended      | В     | Marion Gayle       | No Room         |
| ED402PCB                | Applied Research                | 2       | 10:15AM - 1:00PM               | Wednesday                | Blended      | В     | Joilette Russell   | Computer Lab    |
| PE315SEB                | Fitness Methods                 | 3       | 2:00PM - 4:00PM                | Wednesday                | Blended      | В     | Michael Daley      | RE 305          |
| SELB102                 | Elective - Dance Aerobics       | 1       | 08:05AM - 10:00AM              | Thursday                 | Blended      | В     | Rene Walters       | No Room         |
| PE316SEB                | Sports Psychology               | 3       | 10:15AM - 11:00AM              | Thursday                 | Blended      | В     | Dwight Angus       | RW 110          |
| ED304PCB                | Special Needs                   | 2       | 12:00PM - 1:00PM               | Thursday                 | Blended      | В     | Paul Parke         | RE 214          |
| PE315SEB                | Fitness Methods                 | 3       | 08:05AM - 10:00AM              | Friday                   | Blended      | В     | Michael Daley      | RW 111          |
| MT100GEB                | Mathematics for Everyday Living | 3       | 10:15AM - 12:00PM              | Friday                   | Blended      | В     | Simone Uter-Walsh  | RW 212          |
| SELB103                 | Elective - Table Tennis         | 1       | 2:00PM - 4:00PM                | Friday                   | Blended      | В     | Morine Dawson      | No Room         |

iSIMS will show you the number of courses and credits which you are currently registered for under the My Courses tab

## ACCESSING ONLINE COURSE CONTENT

G.C. Foster College learning Management SYSTEM - MOODLE

## WHILE LOGGED INTO YOUR ISIMS PROFILE, CLICK THE **MOODLE** BUTTON

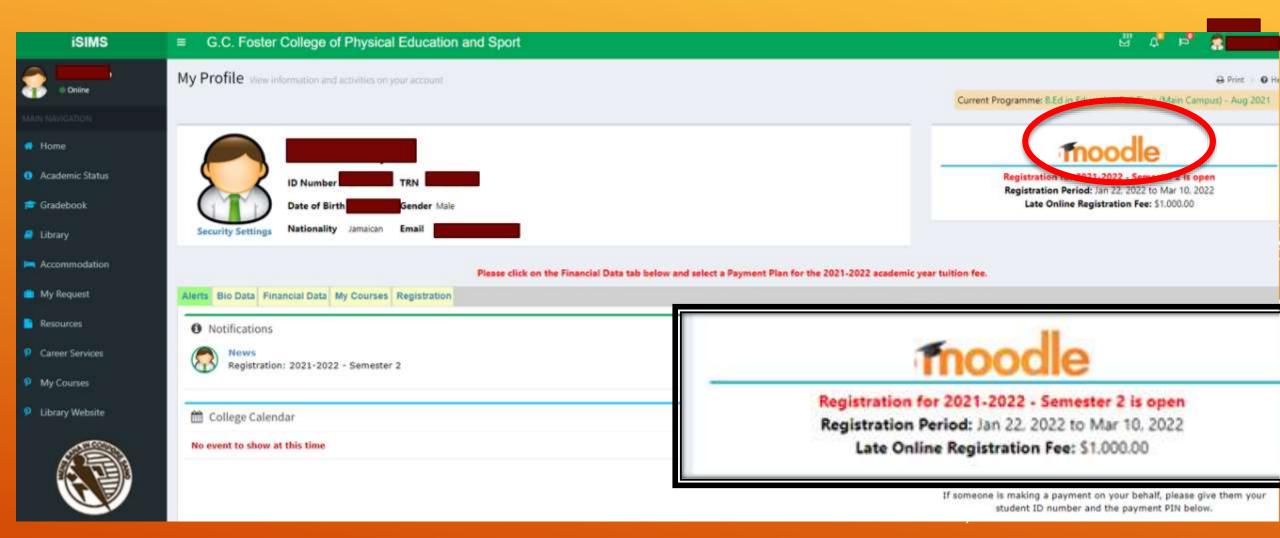

## YOUR MOODLE HOME PAGE WILL SHOW YOUR CURRENT COURSES OR YOU MAY ACCESS YOUR COURSES FROM MY COURSES IN THE MENU ON THE LEFT OF THE PAGE

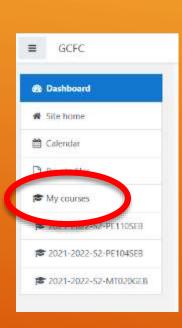

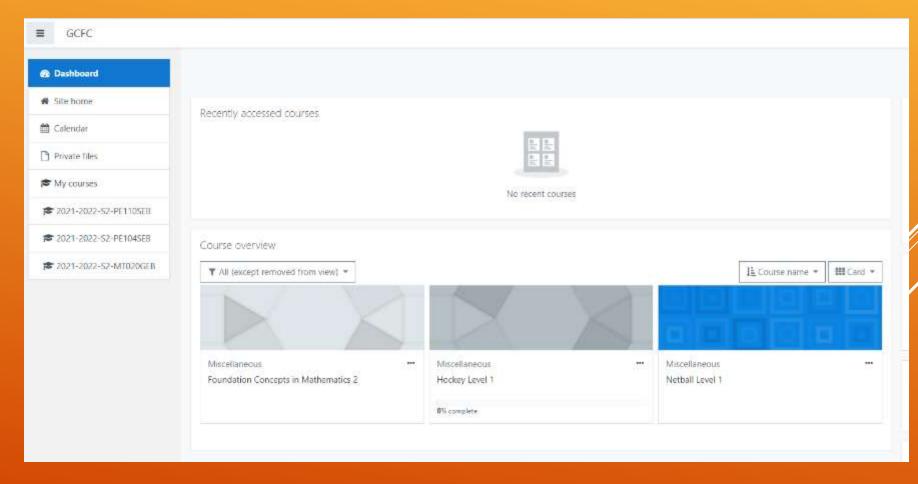

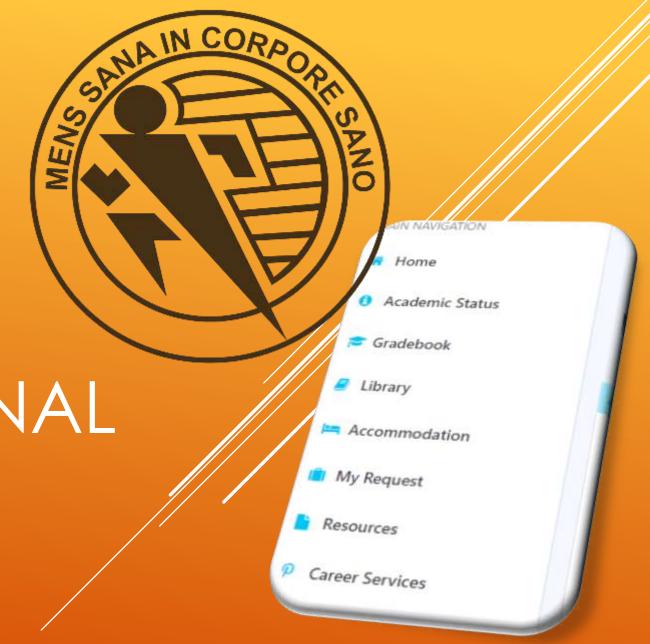

ISIMS ADDITIONAL FEATURES

### THE ISIMS MENU

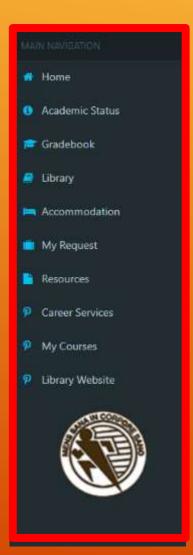

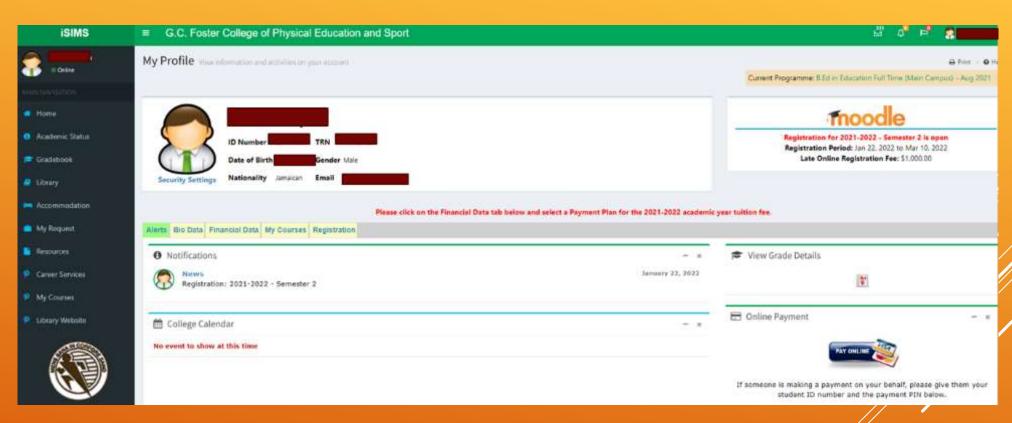

### ACADEMIC STATUS

Notification

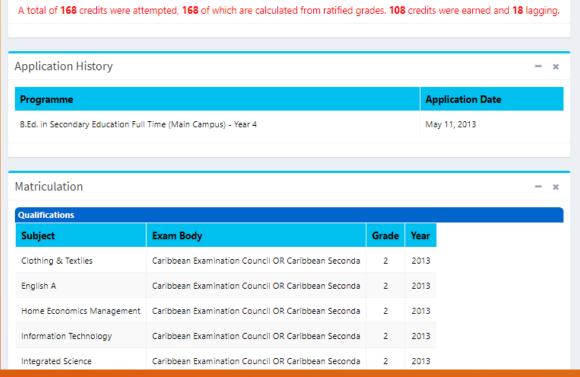

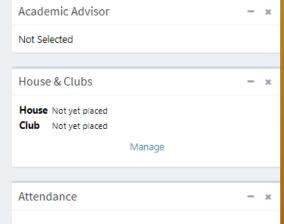

## Used to view various information on your status as a student:

- Application History
- MatriculationGrades
- Clubs and Houses etc

## Used to see grades from previous (fully paid\*) semesters

| Course<br>Code | Course Name                        | Credits<br>Attempted | Credits<br>Earned | Grade | Quality<br>Points | Total Qual. Comments |
|----------------|------------------------------------|----------------------|-------------------|-------|-------------------|----------------------|
| Aca            | demic Year: 2011-2012 - Semester 1 |                      |                   |       |                   |                      |
| LA101GEB       | Communication Skills 1             | 4                    | 4                 | C+    | 2                 | 8                    |
| MT100SEB       | Foundations Mathematics            | 3                    | 3                 | A-    | 3.3               | 9.9                  |
| SC200GEB       | Health and Family Life Education   | 3                    | 3                 | А     | 3.7               | 11.1                 |
| SC130SEB       | Introduction to Physics 1          | 3                    | 3                 | A-    | 3.3               | 9.9                  |
| MT101SEB       | Measurement                        | 3                    | 3                 | A-    | 3.3               | 9.9                  |
| ED101PCB       | The Emerging Professional          | 3                    | 3                 | B-    | 2.3               | 6.9                  |

GRADEBOOK

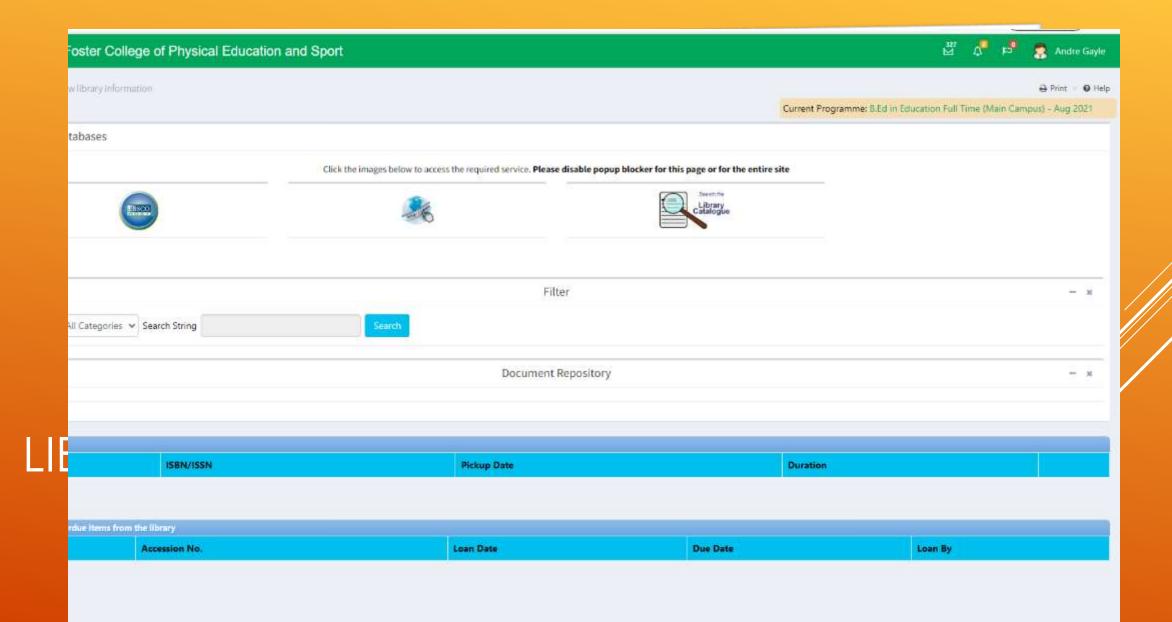

### ACCOMMODATION

Used make requests for accommodation each semester or view current accommodation status

### RESOURCES

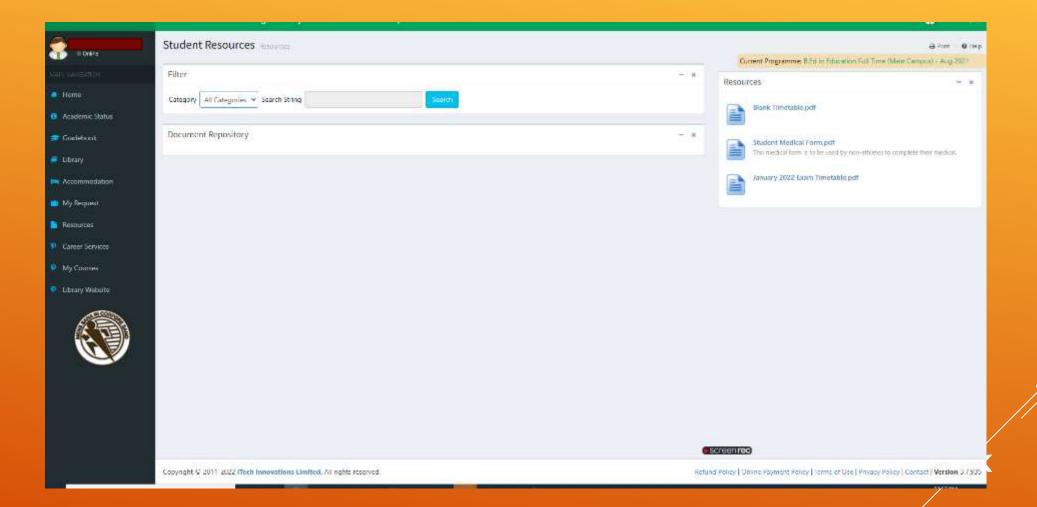

# GCFC NETWORK ACCOUNT AND GCFC EMAIL

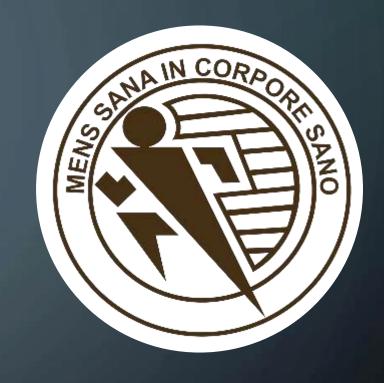

**ACTIVE DIRECTORY & OFFICE 365** 

#### **Navigation**

- The IT Department
- About Your GCFC Electronic Accounts
- All About iSIMS
- GCFC Email & Network Accounts

### NEW APPLICANTS – 2 ACCOUNTS 1 PASSWORD

**Active Directory/Network Account** 

(computer accounts/wifi accessibility)

• ID Number (1920XXXXXX)

Office 365 Account

(college email)

• 19201XXXXXX@gcfc.edu.jm

New applicants to the college will have a single password synchronized between the two accounts for access to the college's computer network as well as their GCFC Email (via Office 365)

## AN EXAMPLE OF A GCFC NETWORK ACCOUNT USERNAME AND TEMPORARY PASSWORD

Username: 1920XXXX0

Password: P@s\$word123

## 2 WAYS OF CHANGING AND SETTING YOUR PASSWORD

Changing via a computer in one of the college labs
 OR

 Changing anywhere, any time via the online password Self Service portal

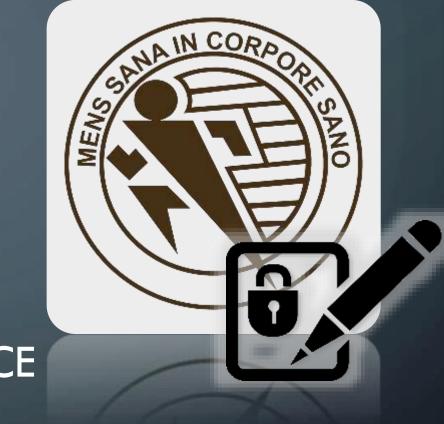

GCFC PASSWORD SELF SERVICE

### WWW.GCFC.EDU.JM

### From the college website click Self Password Reset

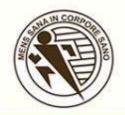

### G.C Foster College of Physical Education & Sport

APPLY NOW

COLLEGE PORTAL

LIBRARY OPAC CHECK EMAIL CONTACT

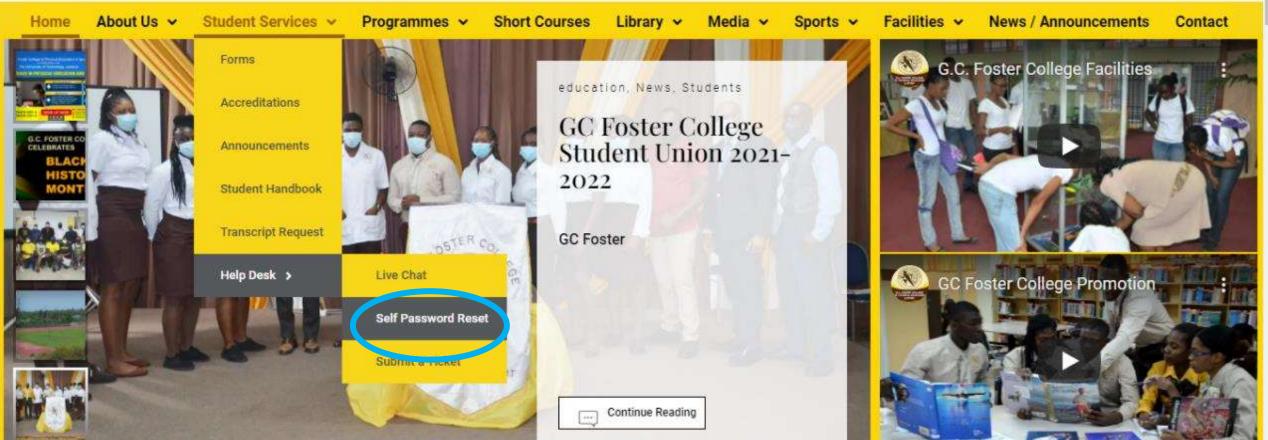

### GCFC PASSWORD SELF SERVICE

Use your ID number and the password provided to you

## Reset Password Please enter your account name and then select your domain. I'm not a robot Next Cancel

### CTC PASSWORD SELF SERVICE

Select 4 questions and provide (case/capitalization sensitive) answers to each

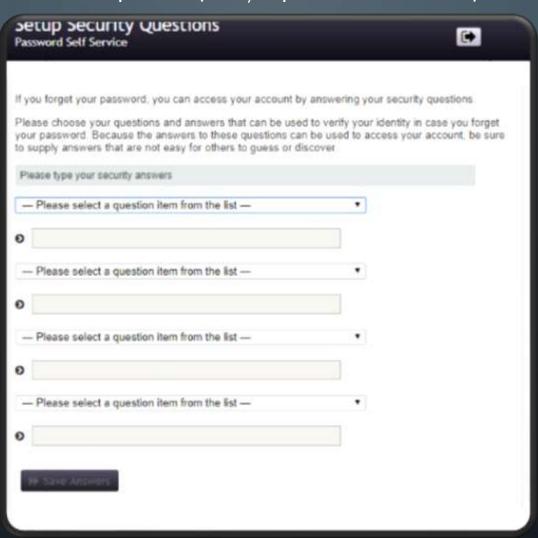

### CTC PASSWORD SELF SERVICE

Set your password based on the rules given on the same page

| lick t |                                                                                                    | ew password secure. After you type your new password,<br>st write it down, be sure to keep it in a safe place. Your new<br>ints |
|--------|----------------------------------------------------------------------------------------------------|----------------------------------------------------------------------------------------------------|
| :      | Password is case sensitive. Must be at least 7 characters long. Must not include any of the following valu Must not include part of your name or use Must not include a common word or com | er name:                                                                                                    |
| Plea   | se type your new password                                                                                                    |                                                                                                    |
| Ne     | w Password &                                                                                                    |                                                                                                    |
| Cor    | nfirm Password                                                                                                    |                                                                                                    |
|        |                                                                                                    |                                                                                                    |
| H      | Change Password X Cancel                                                                                                    |                                                                                                    |

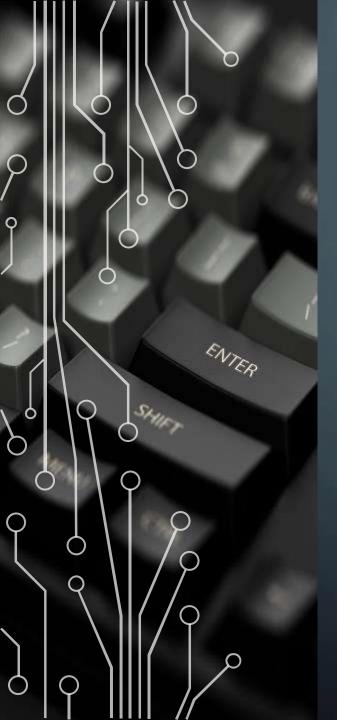

### PASSWORD RULES

Please change your password. Keep your new password secure. After you type your new password, click the Change Password button. If you must write it down, be sure to keep it in a safe place. Your new password must meet the following requirements:

- Password is case sensitive.
- Must be at least 7 characters long.
- Must not include any of the following values: password test
- Must not include part of your name or user name.
- Must not include a common word or commonly used sequence of characters.

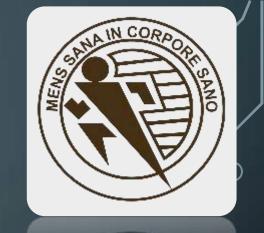

THE PASSWORD YOU SET VIA SELF-SERVICE AND USING LAB COMPUTERS IS FOR YOUR "ACTIVE DIRECTORY ACCOUNT" OR "NETWORK ACCOUNT"

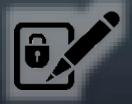

## ACTIVE DIRECTORY/NETWORK ACCOUNTS

- Created and made available as student applications are processed
- Use the same ID number but are NOT directly connected to iSIMS
- ie. your password can be different for your Network Account and iSIMS and the passwords are not interchangeable

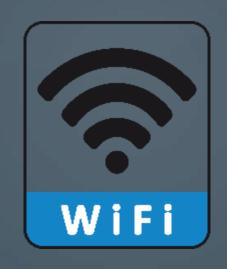

YOUR ACTIVE DIRECTORY/NETWORK ACCOUNT IS ALSO USED TO LOG INTO CTCWIFI

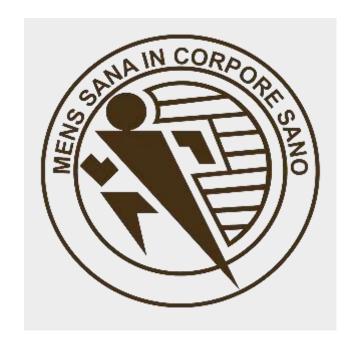

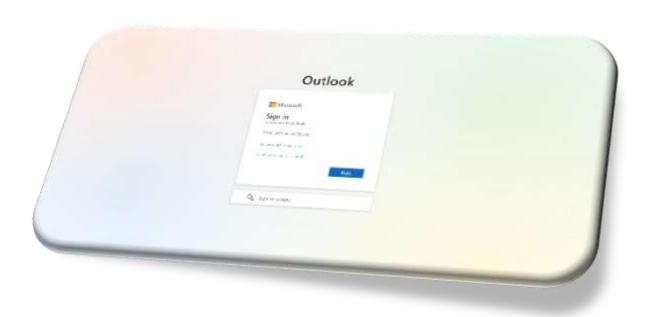

### GCFC EMAIL

The primary method of communication from faculty and administration to students as well as the account used with Microsoft Teams

# While on the college website [www.gcfc.edu.jm], click **Check Email**

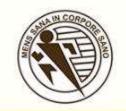

# G.C Foster College of Physical Education & Sport

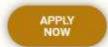

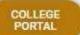

LIBRARY OPAC

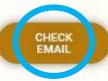

CONTACT US

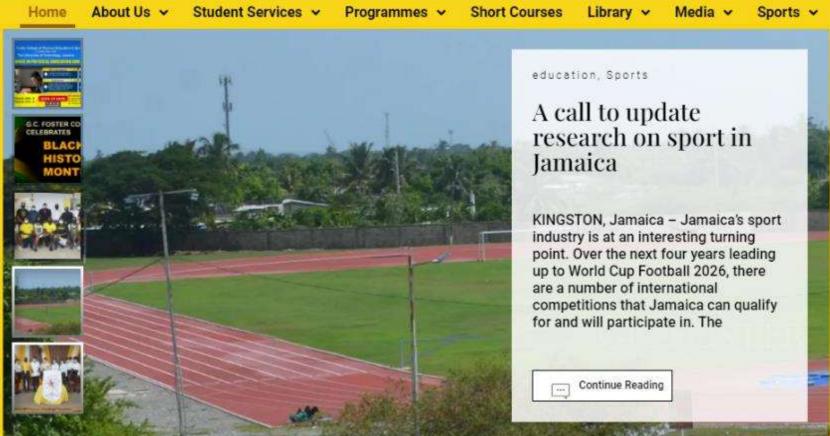

G.C. Foster College Facilities

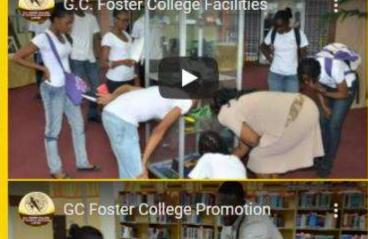

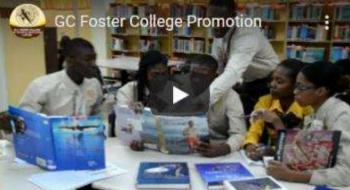

# THE EMAIL LOGIN PAGE

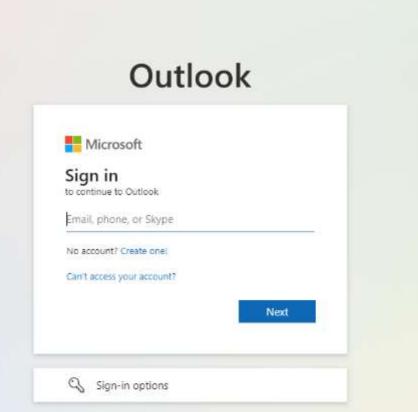

# AN EXAMPLE OF A GCFC EMAIL ADDRESS AND A PASSWORD FOR NEW APPLICANTS

19201XXXXXX@gcfc.edu.jm

Based on your ID number

MyNewP@\$\$w0rd60

This is the password you set you set via the Self-Service page or a college computer

#### RETURNING AND DEFERRED STUDENTS

- Will need to request an email password reset from a member of the IT staff
- Will receive their email address and a temporary password

#### RETURNING AND DEFERRED STUDENTS

**Email address format:** 

firstname.lastname@ctc.edu.jm

Email password format:

Bup56789

#### RETURNING AND DEFERRED STUDENTS

A password must be created that is 8-16 characters long and must contain at least one upper case letter, one common letter and at least one number/symbol

# LOGGING INTO GCFC EMAIL FOR THE FIRST TIME FOR ALL STUDENTS

AFTER SUCCESSFULLY ENTERING
YOUR EMAIL ADDRESS AND
PASSWORD, ON THE NEXT PAGE
YOU SHOULD SELECT YOUR

LANGUAGE: (ENGLISH UK OR US)

AND

TIME ZONE: (-5:00 BOGOTA, LIMA, QUITO, RIO BRANCO)

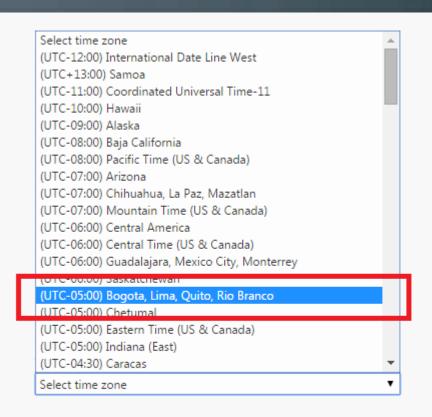

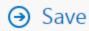

# ADDITIONAL OPTIONAL CUSTOMIZATION

Theme – colours and design of your choice

Signature – text you want added after every email

# FINALLY, YOUR INBOX:

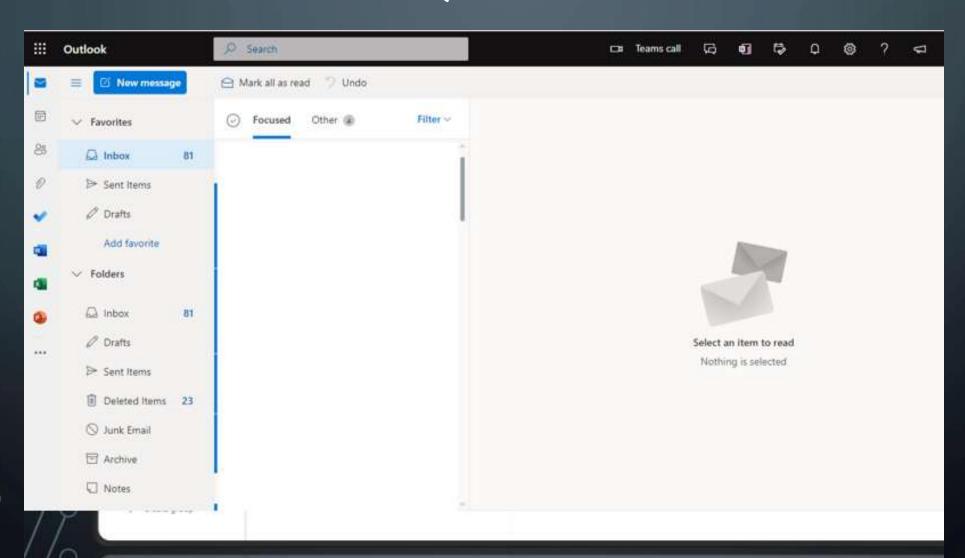

## MICROSOFT TEAMS

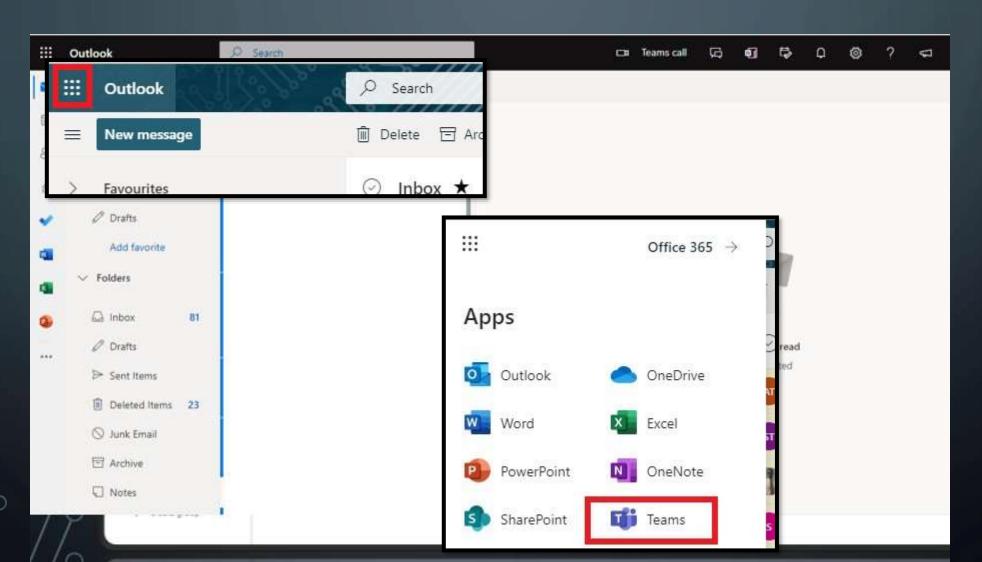

#### GET OFFICE 365 FOR FREE AS A STUDENT

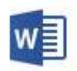

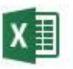

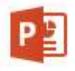

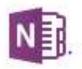

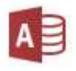

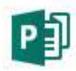

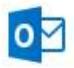

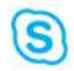

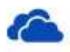

Word

Excel

PowerPoint

OneNote

Access

Publisher

Outlook

Skype for Business

OneDrive for Business

## FROM YOUR INBOX:

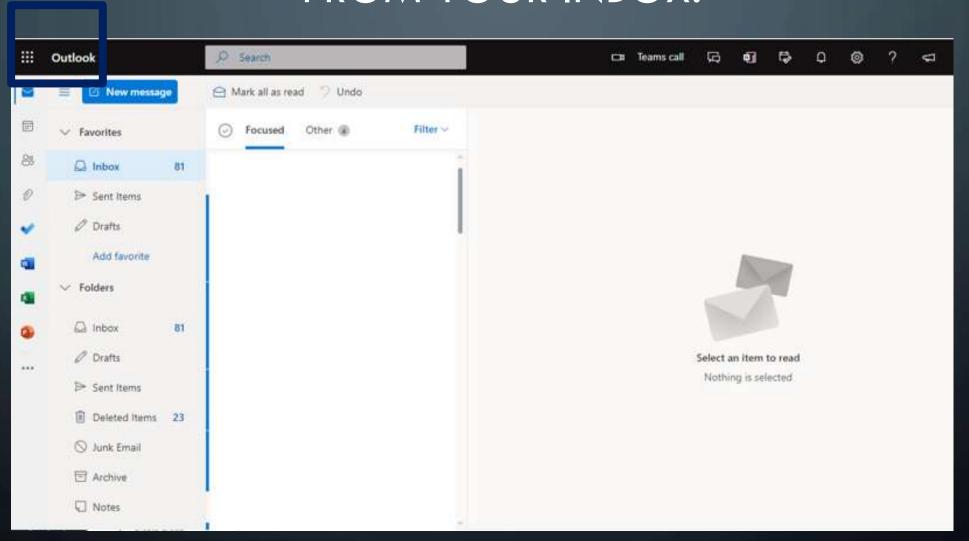

## FROM YOUR INBOX:

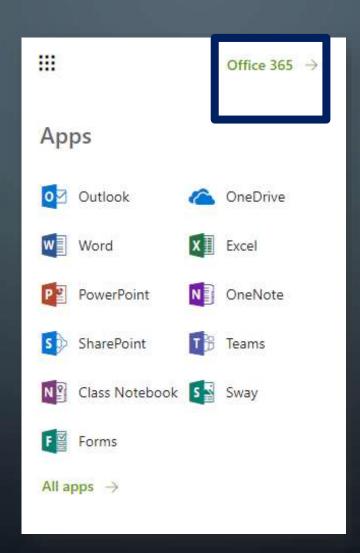

#### **Good morning**

#### Apps

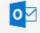

Outlook

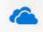

OneDrive

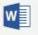

Word

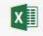

Excel

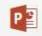

PowerPoint

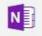

OneNote

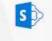

SharePoint

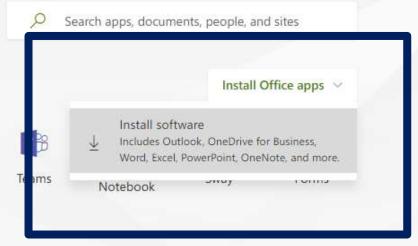

Explore all your apps →

#### **Documents**

Recent Pinned

Shared with me

Discover

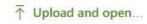

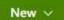

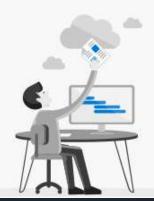

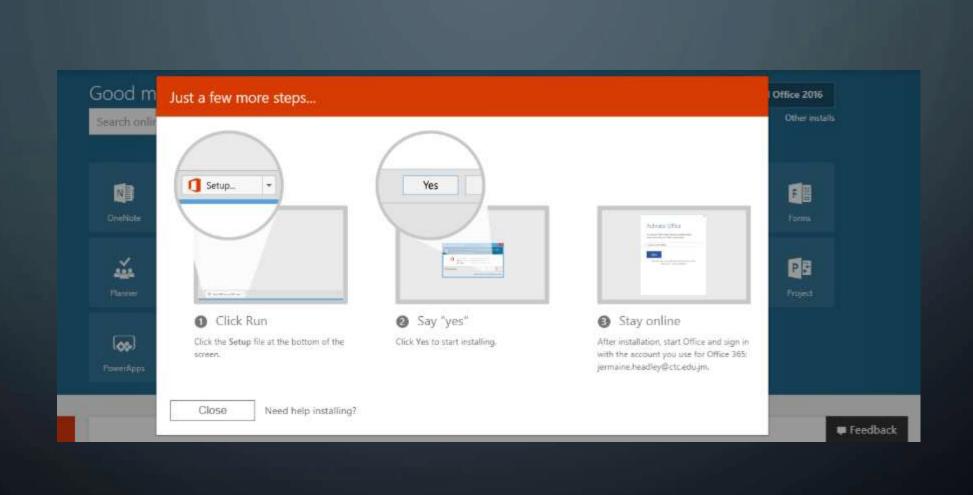

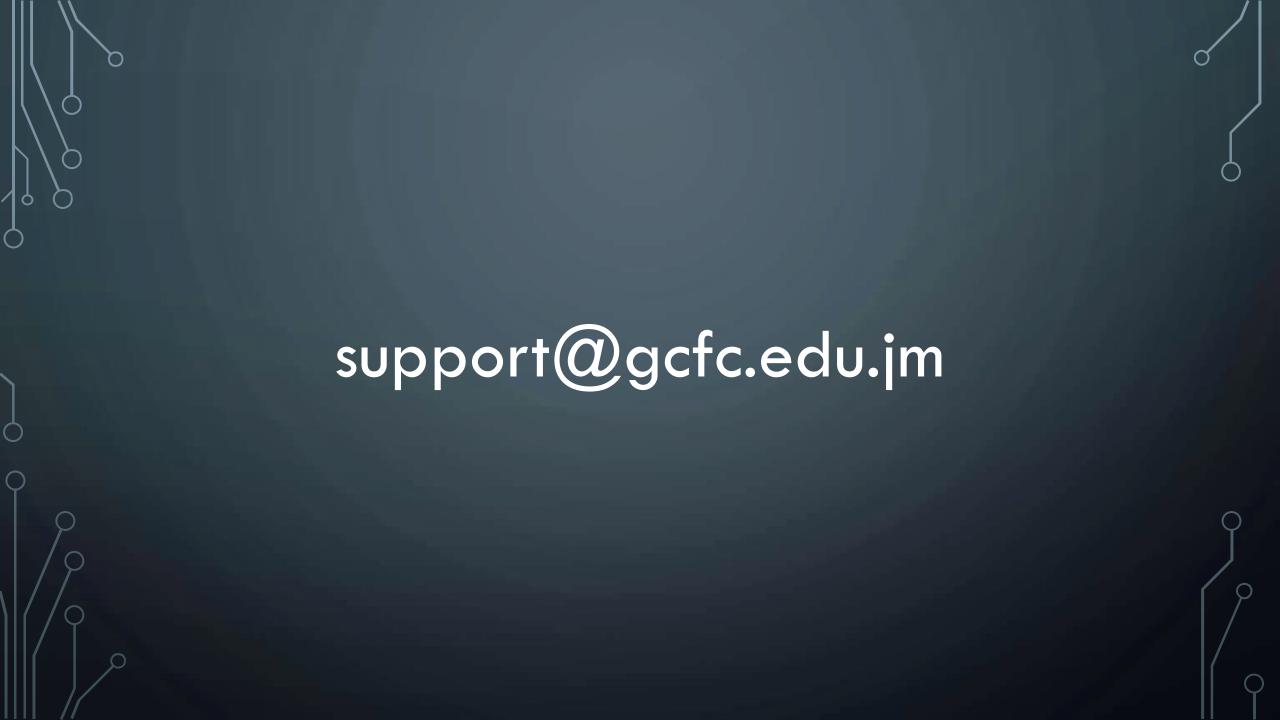